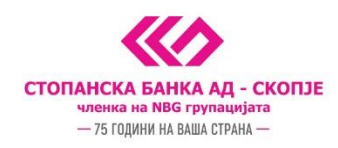

## Упатство за поставување на трансакциски лимити и блокирање / деблокирање на платежни картички преку m-banking

Во делот **"Мои производи"** покрај платежните картички што ги имате во СБ е прикажан знак на запчаник кој укажува на дополнителна функционалност достапна за таа картичка.

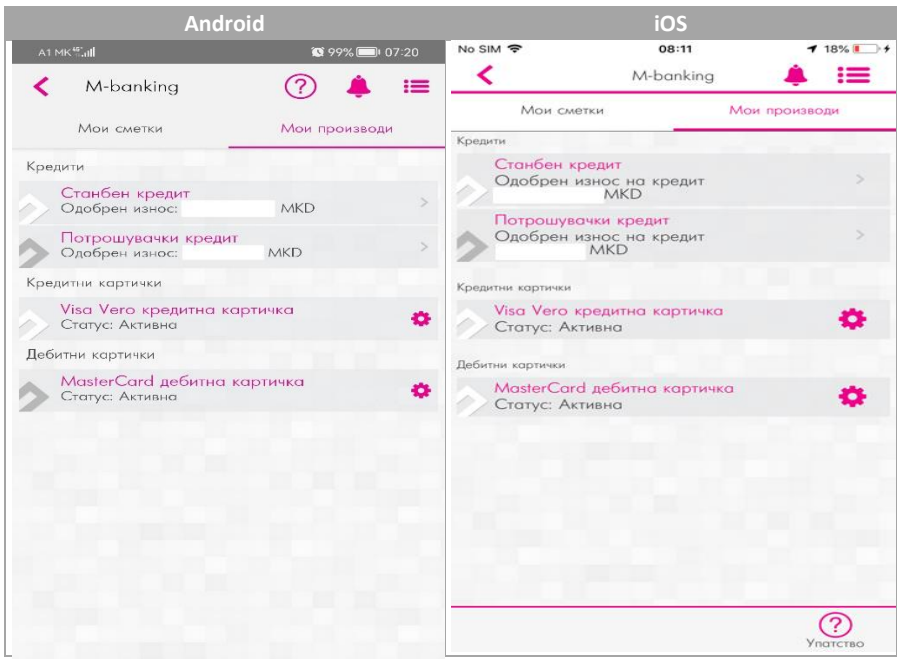

Ја одбирате платежната картичка за која сакате да направите промена, при тоа стануваат достапни опциите **"Блокирај"** и **"Трансакциски лимити".**

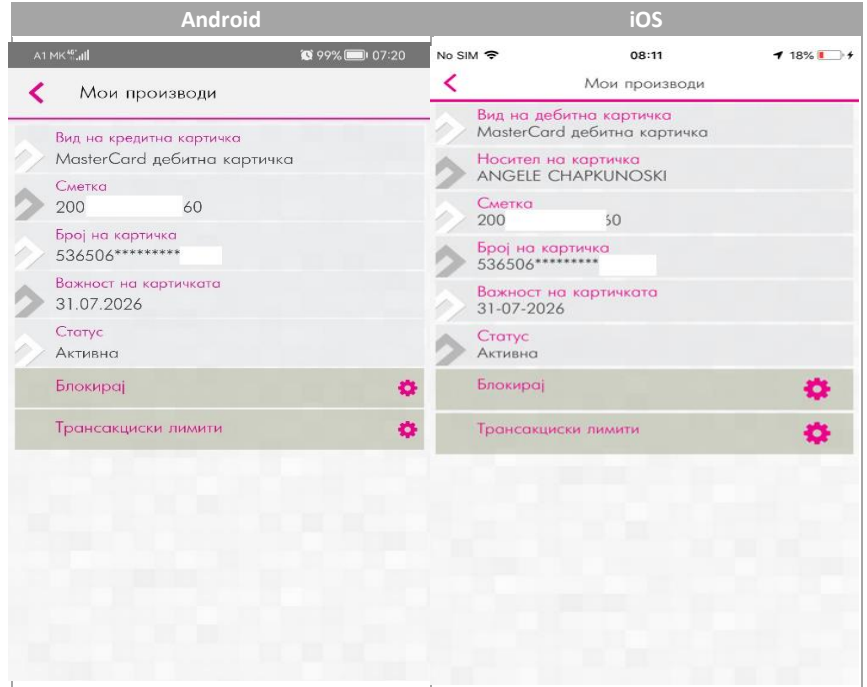

Дирекција за директно банкарство Стопанска банка АД Скопје

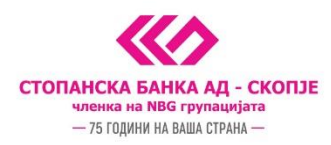

Со одбирање на опцијата **"Блокирај"** добивате порака "Дали навистина сакаш да ја блокираш картичката" ? По одбирање на опцијата **"Да"** односно **"Потврди"** истата ја потврдувате со биометриска автентикација или со внес на кодот за плаќање **( 5 цифрен број ).**

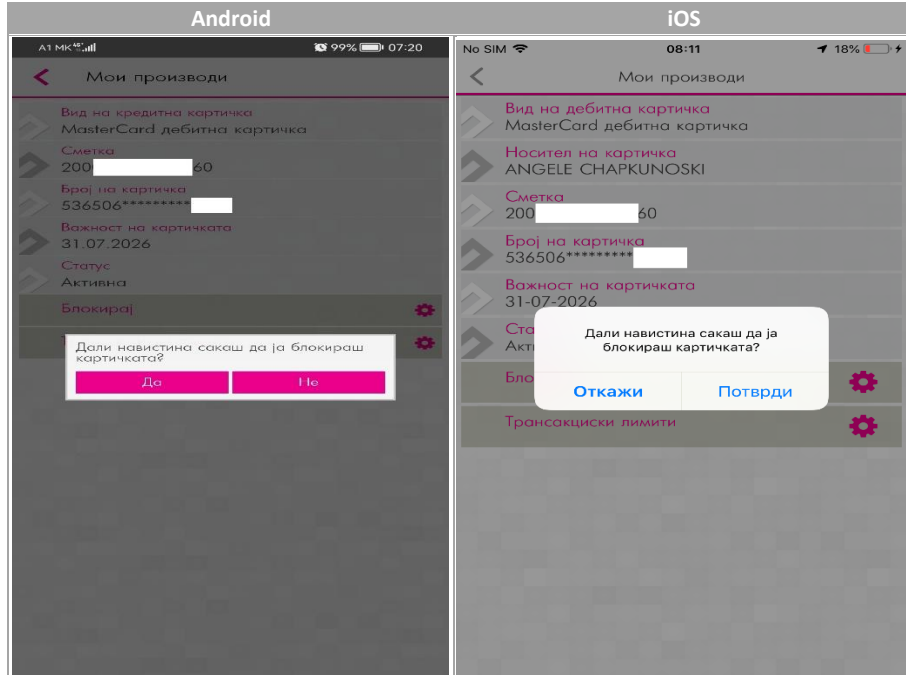

Платежната картичка веднаш добива статус **блокирана** и истата не може да се користи. Платежната картичка можете и веднаш да ја **деблокирате** на истиот начин, со одбирање на опцијата **"Деблокирај"** и потврда со внес на ОТП лозинката.

Доколку пак имате потреба од нејзино реиздавање потребно е да се обратите во Контакт центарот на 02/3100-109.

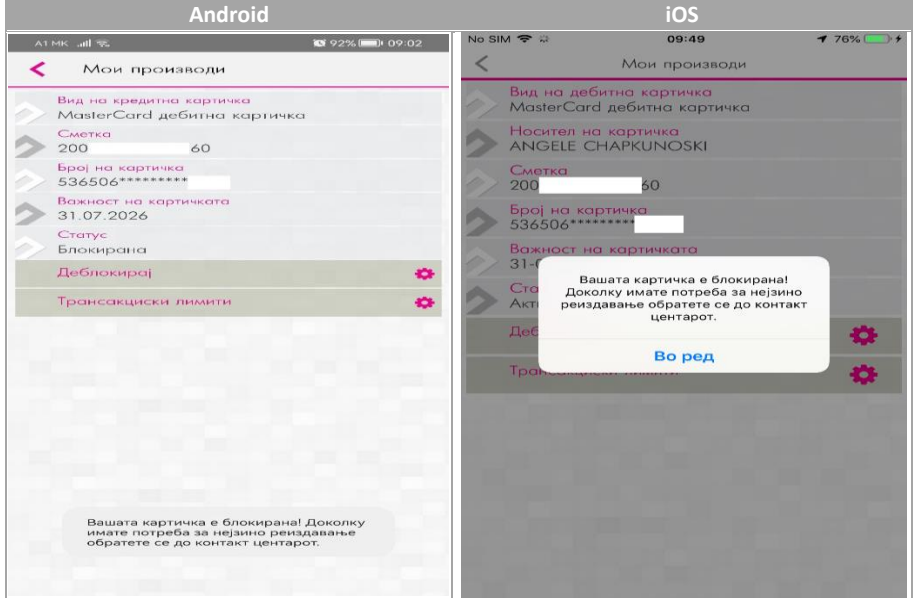

Дирекција за директно банкарство Стопанска банка АД Скопје

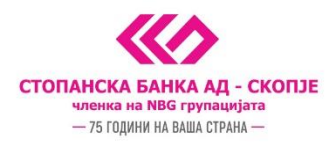

Со одбирање на опцијата **"Трансакциски лимити"** имате можност да ги поставите трансакциските лимити на платежната картичка според потребите, но во рамките на максимално дозволените од банката за тој производ. Препорачани, однапред дефинирани вредности од банката се 300.000 односно 600.000 денари месечен лимит и 150.000 односно 250.000 за поединечна трансакција. По поставување на лимитите за истите да ги зачувате потребно е да кликнете на **"Зачувај"** во горниот десен агол и да ги потврдите промените со внес на кодот за плаќање или со биометриска автентикација.

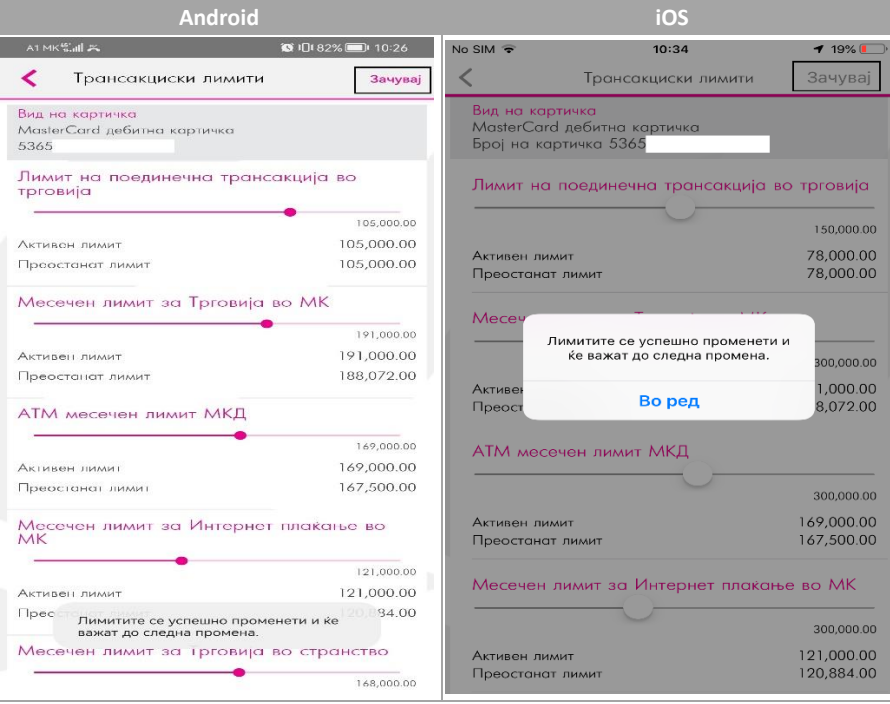

## ВАЖНИ НАПОМЕНИ:

- Нема можност да се постават трансакциски лимити на блокирана или неактивна картичка.
- Трансакциски лимити може да се постават само на активна платежна картичка.
- Трансакциските лимити важат се до нивна промена од страна на корисникот, поставениот износ на трансакциски лимит се ресетира на почетокот на месецот.
- Доколку платежната картичка ја блокирате преку контакт центар или филијала нема можност истатата да се деблокира преку м-банкинг.
- Трансакциски лимити кои може да се менуваат согласно потребите се:
	- Лимит на поединечна трансакција во трговија
	- Месечен лимит за трговија во МК
	- АТМ месечен лимит МКД
	- Месечен лимит за интернет плаќање во МК
	- Месечен лимит за трговија во странство
	- АМТ месечен лимит во странство
	- Месечен лимит за интернет плаќање во странство
- Носителот на основната картичка може да врши блокирање и деблокирање како и да поставува месечни трансакциски лимити на дополнителната платежна картичка.
- Корисникот на дополнителна платежна картичка може да врши само блокирање и деблокирање на истата, но не и да поставува месечни трансакциски лимити туку само да има увид во истите.

Дирекција за директно банкарство Стопанска банка АД Скопје